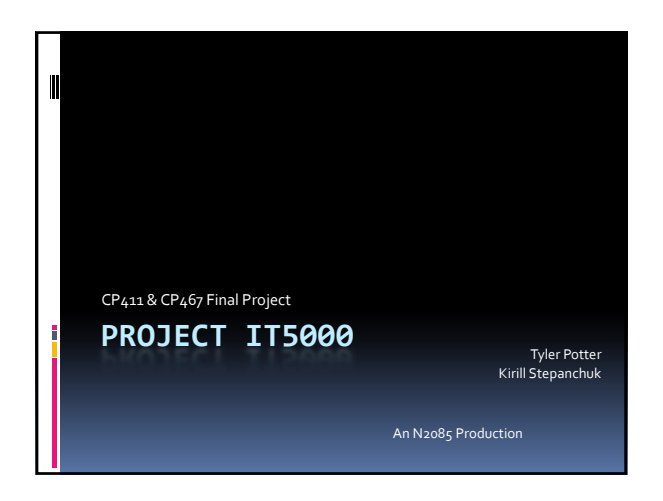

# Real Virtuality

## Problem:

Capture the position and motion of an actor in real space and represent as a model in a virtual environment

## Solution:

Layered application to process live video data, extrapolate 3D position, and animate in a virtual space

## The Actor

- An actor is outfitted with a set of white control balls, strategically placed.
- Different actors with different control point configurations are available for use.
- **5point Stickman, The Hand, etc.**

# Image Processing

## Platform

- Stereo cameras
- Matlab with The Image Acquisition Toolbox
- **Process** 
	- à Calibration
	- à Frame Buffering
	- à Control Point Extraction
	- **Triangulation**

# Image Processing

#### Calibration

ACalibration board is held in front of the cameras. The cameras focus points have the same separation as the camera lenses.This aligns the cameras in parallel

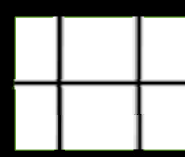

# Frame Buffering

- Each camera device submits frames to the imaqTool at the device's independent frame rate
- Incoming frames from each camera are kept in separate frame buffers
- **Processing command is triggered by external** application to retrieve and process top frame on each buffer as a pair

# Control Point Extraction

- Various combinations of morphological operations were used while determining suitable sequence
- Processing steps:
	- <sup>o</sup> Convert to grey scale using blue component
	- à Threshold image (dynamically chosen threshold)
	- à Majority Filter (reduce noise and isolated pixels)
	- Shrink (iteratively shrink regions until region is single pixel)

## Position Extrapolation

- **Platform**
- Matlab
- **Process** 
	- à Match Points between frames
	- **a** Triangulate position
	- à Adjust for distance attenuation

## Point Matching

- Control points (reduced to pixels) are sorted by their x co-ordinate in each frame.
- **Points with the same sorted index are** identified as representing the real control point
- Frames not having equal number of pixels are discarded

# Triangulation

- **Distance between observation points is known** (separation of cameras)
- **D** Observation angels are determined using relative position and camera view angle
- Result of calculation gives the z co-ordinate of each control point

# Position Adjustment

- Relative distances appear larger as the real objects move closer to a lens
- Using the calculated depth, the x and y coordinates from one camera feed are adjusted to produce the 3D location of control point
- **Set of control points for each frame are** stored in Matlab Workspace

# Animation

#### Platform

- à C++
- à OpenGL
- Matlab C++ Engine Interface
- **Process** 
	- Run commands on Matlab interface and retrieve resulting data
	- Orient and Update control points of virtual model
	- à Render positioned model in virtual space

# Matlab Commands

- Matlab engine interface allows instruction to Matlab command line from c++ application
- **Image processing and triangulation methods** are called from separate thread.
- Resulting sets of points are placed into queue for model to retrieve

## Model Orientation

- **Dientation pose used by actor to match** processed points to points on model
	- Point sorting and matching is different for each model type
- Model updates position of control points by comparing incoming co‐ordinates with previously mapped points
- **Points with the shortest separation from one** frame to the next are matched, and the model's control point location is updated

## Rendering

- Models have a different control point configuration
- Models can be rendered in a number of ways including
	- à Points only
	- à Points and Lines
	- <sup>a</sup> Points and Cylinders,
	- Pretty (more complex polyhedrons)
- Model rendering is custom for each model
- type